# DLL state diagram mappings v101

#### Info (not part of baseline)

When restructuring the DLL section and splitting up the "attribute to state diagram variable" mapping Tables, several errors were made.

A somewhat related issue is that the variable dll 4PID, when set, forces a 4-pair capable PSE to provide 4-pair. The intent of dll 4PID was to provide extra information, it should not actually mandate any particular behavior. Note that this variable is removed from the PSE side of things only. On the PD side it remains in use in the state diagram, as Type 3 and Type 4 PDs are required to set this bit.

### 145.2.5.4 Variables

Remove variable dll 4PID.

### 145.2.5.7 State diagrams

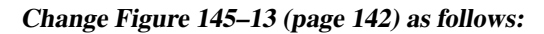

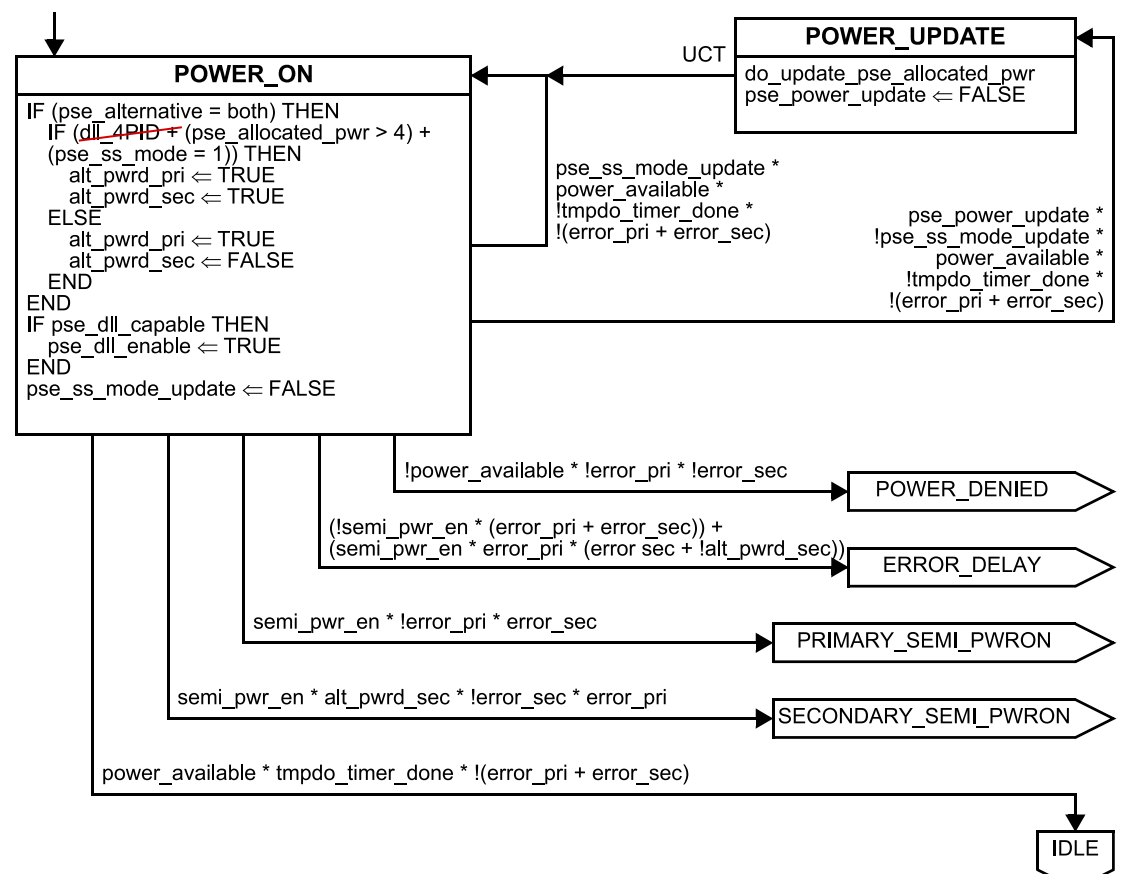

**Figure 145–13 — Top level PSE state diagram**

## 145.5.3.2.4 Attribute to state diagram variable mapping

### Change Table 145–38 as follows:

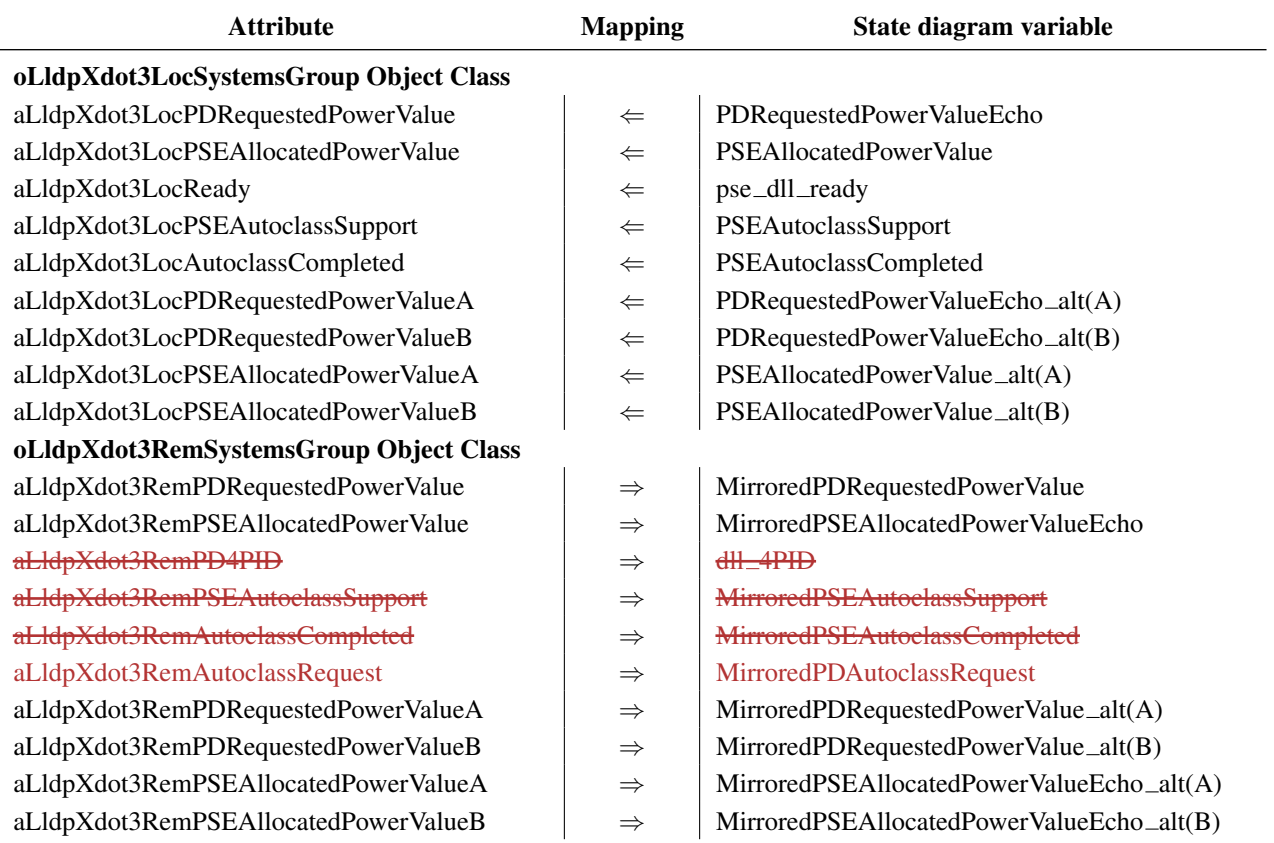

### 145.5.3.3.4 Attribute to state diagram variable mapping

### Change Table 145–39 as follows:

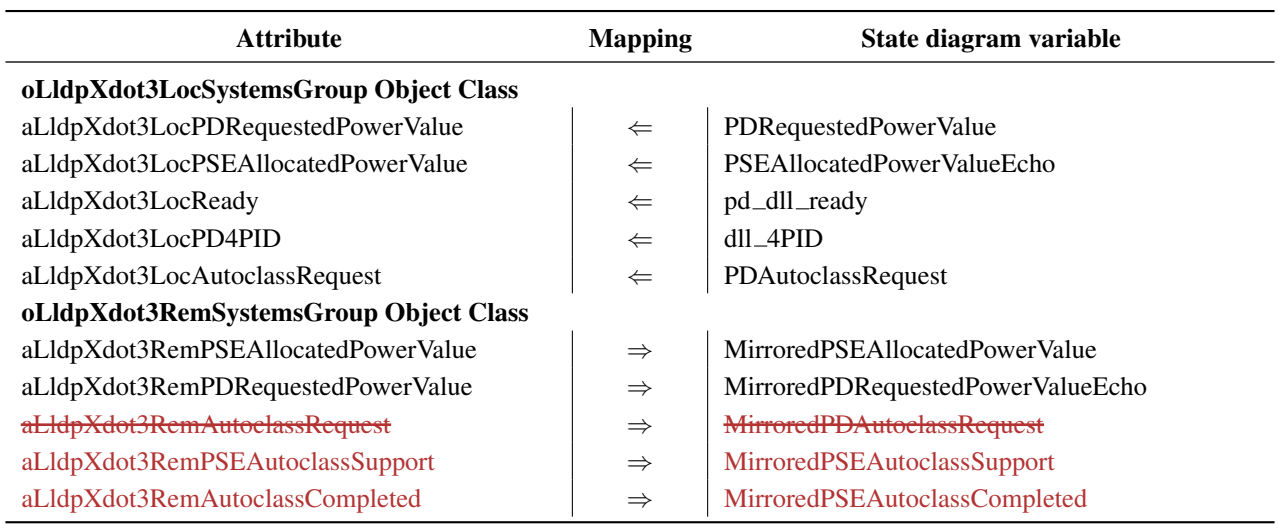